## **Faronics** DEEPFREEZE® ADVANCED Workstation Integrity

#### Deep Freeze - Remote Administration & Secure Command Line Control

TECHNICAL PAPER Last modified: March, 2019

Faronics Toll Free Tel: 800-943-6422 Toll Free Fax: 800-943-6488 International Tel: +1 604-637-3333 International Fax: +1 604-637-8188

www.faronics.com

©1999-2019 Faronics Corporation. All rights reserved. Faronics, Deep Freeze, Deep Freeze Cloud, Faronics Core Console, Faronics Anti-Executable, Faronics Anti-Virus, Faronics Device Filter, Faronics Data Igloo, Faronics Power Save, Faronics Insight, Faronics System Profiler, and WINSelect are trademarks and/or registered trademarks of Faronics Corporation. All other company and product names are trademarks of their respective owners.

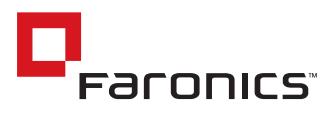

### **Deep Freeze Command Line Control (DFC.EXE)**

The *Deep Freeze Command Line Control (DFC)* offers network administrators increased flexibility in managing Deep Freeze computers. DFC works in combination with third-party enterprise management tools and/or central management solutions. This combination allows administrators to update workstations on the fly and on demand.

It is important to note that DFC is not a stand-alone application. DFC integrates seamlessly with any solution that can run script files, including standard run-once login scripts.

DFC commands require a password with command line rights. OTPs cannot be used.

List all commands by calling DFC without parameters.

The files are copied to *C:\WINDOWS\system32\DFC.exe* on 32-bit systems and to

*C:\WINDOWS\sysow64\DFC.exe* on 64-bit systems.

#### **DFC Return Values**

On completion of any DFC command, the DFC returns the following values:

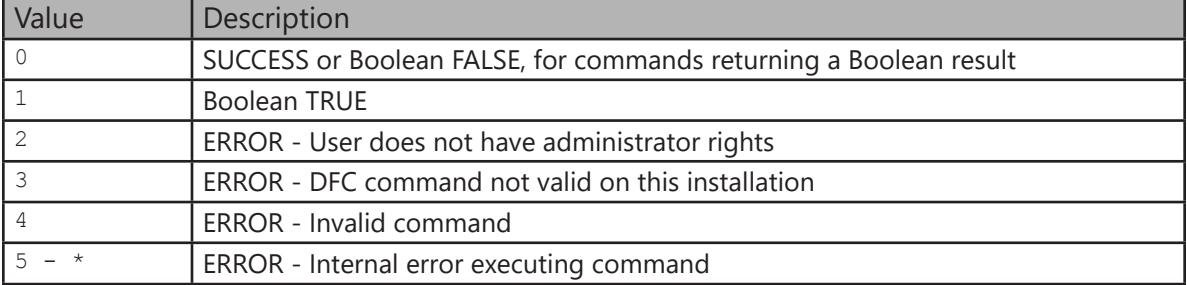

# **DFC Command Line Syntax**

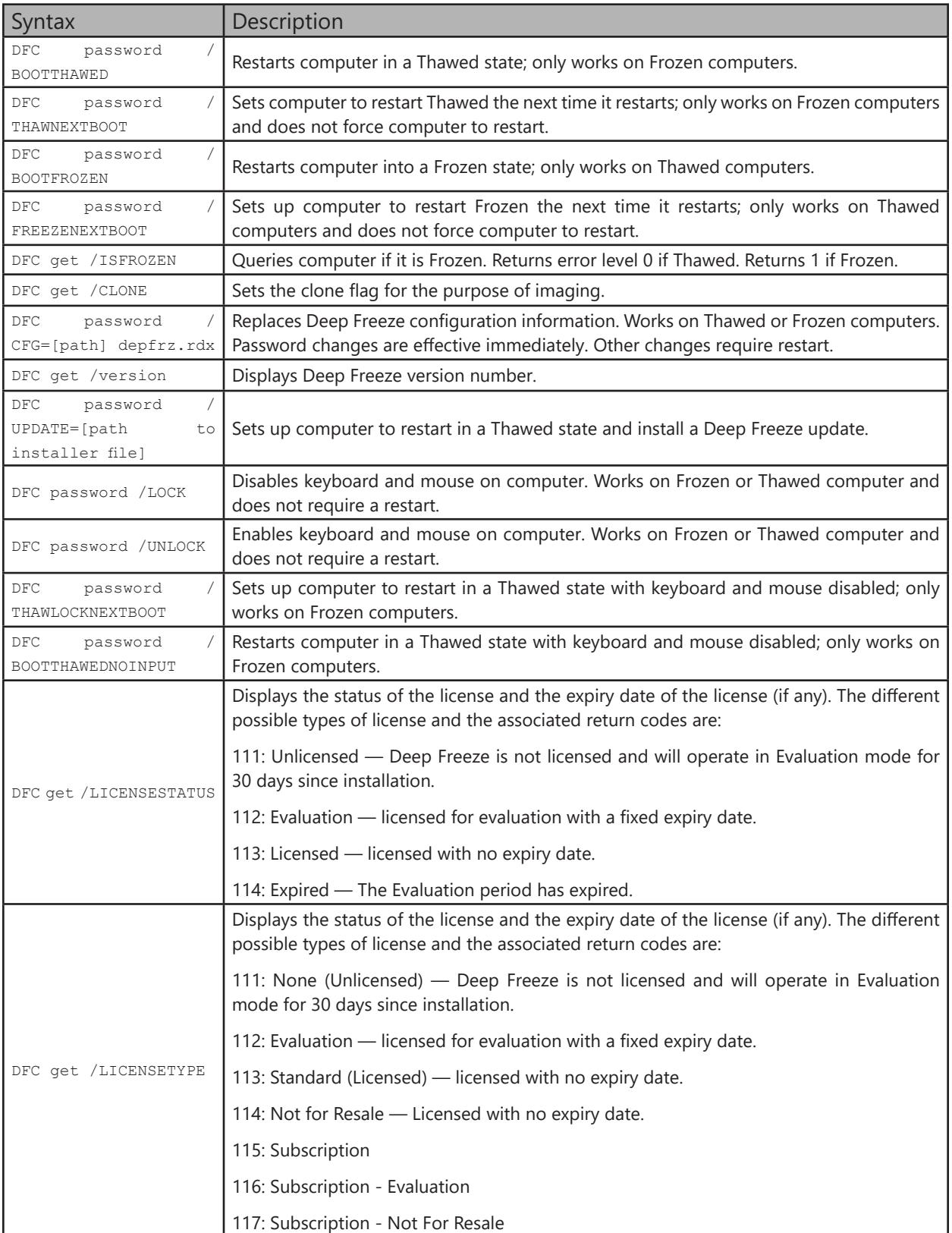

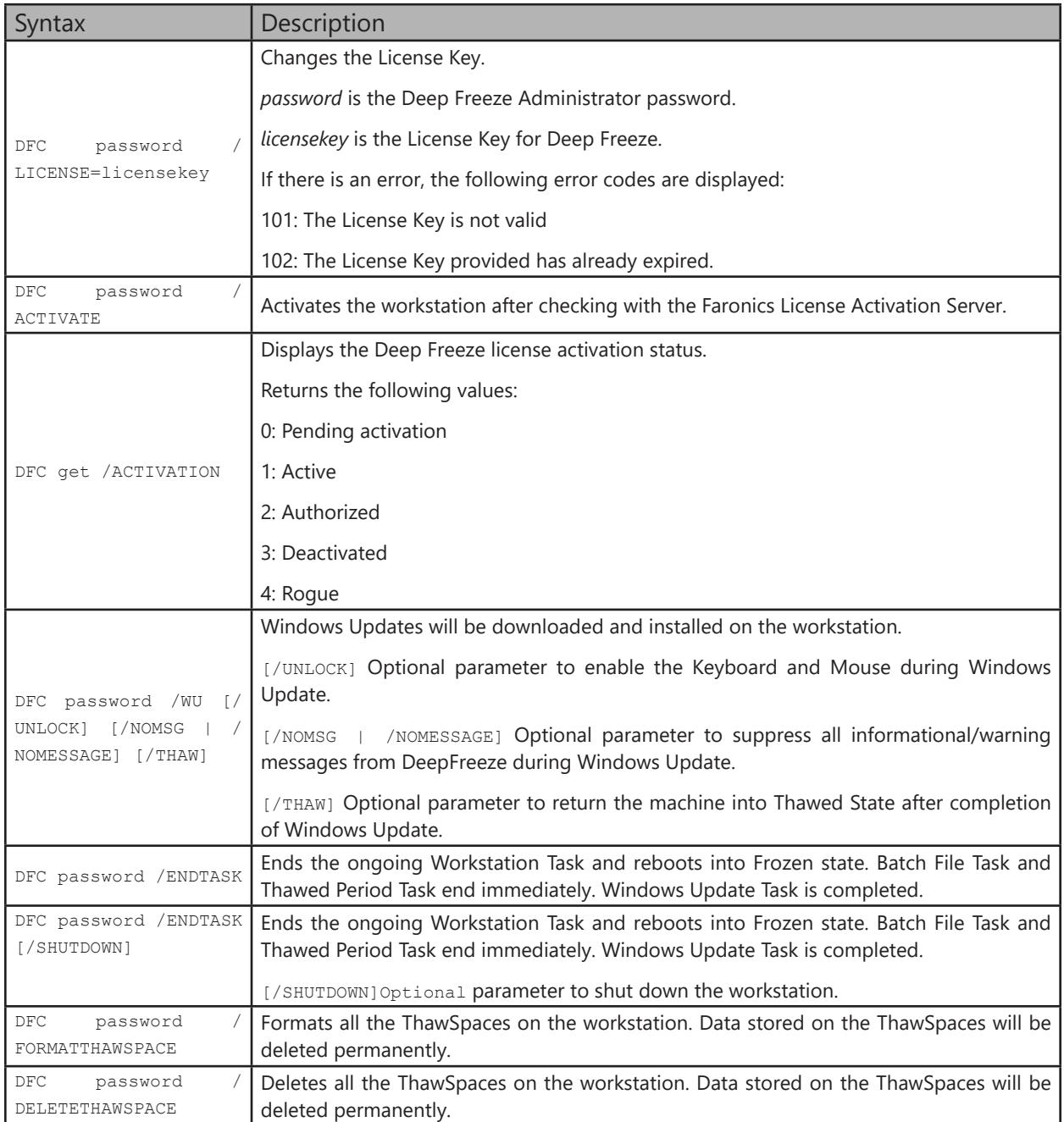

#### **Batch File Example**

The example below shows how to check for a specific error level using a DOS Batch file:

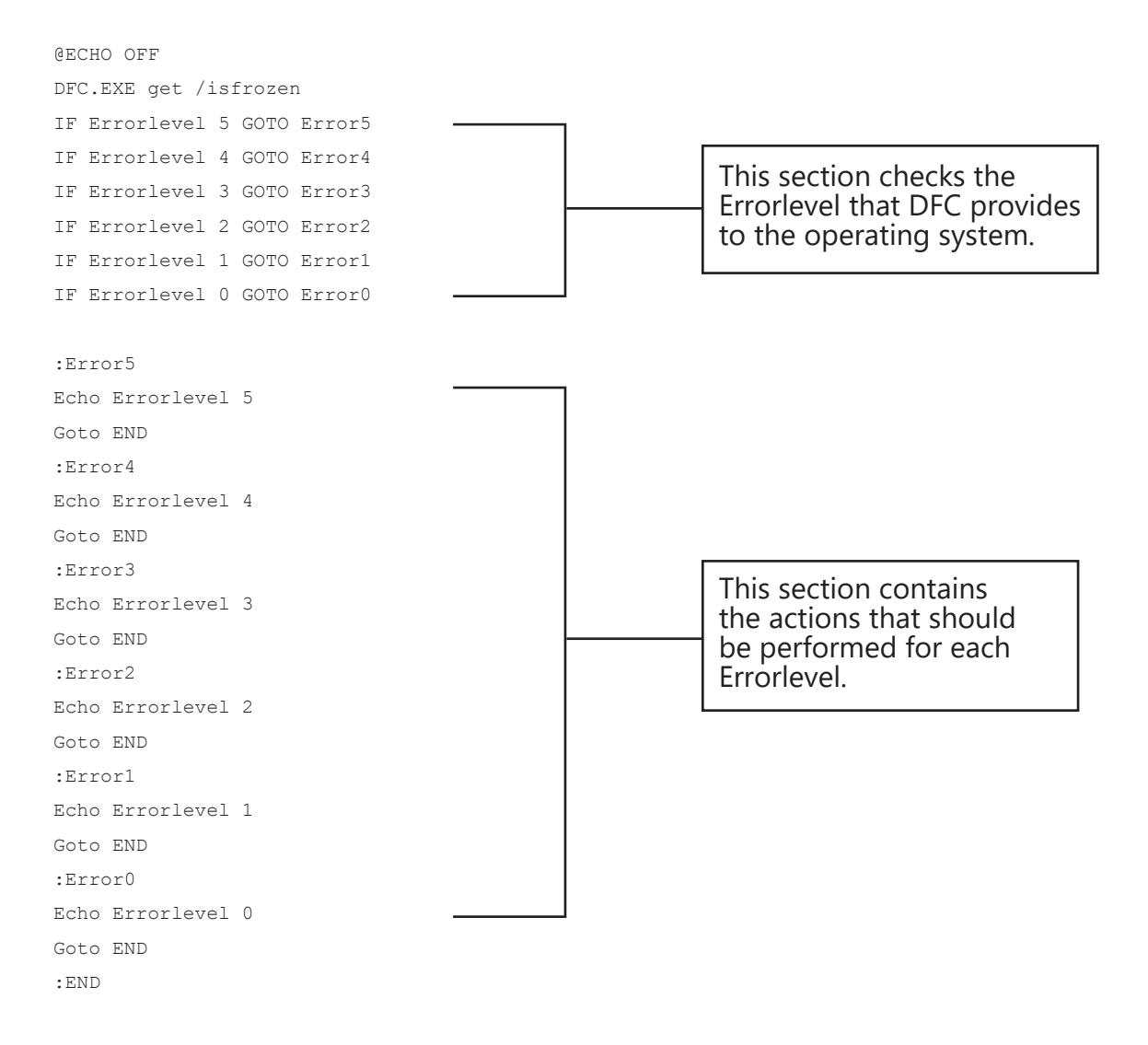

Actions can be placed between the ECHO Errorlevel # statement and the Goto END statement for each of the detected error levels. To use this Batch file to automatically Thaw a Frozen workstation, the following section of the Batch file would have to change to the following:

```
:Error1
Echo Errorlevel 1
DFC.EXE password /BOOTTHAWED
Echo
Goto END
```